# digitalSTROM Virtual-Device-Connector API

digitalSTROM

Version: v1.4-branch<sup>\*</sup>

May 22, 2017

<sup>\*</sup>Revision: 6d0a8b6a9a98d5874ebfa542a78ea62bf3c04f8d

©2017 digitalSTROM AG. All rights reserved.

The digitalSTROM logo is a trademark of the digitalSTROM. Use of this logo for commercial purposes without the prior written consent of digitalSTROM may constitute trademark infringement and unfair competition in violation of international laws.

No licenses, express or implied, are granted with respect to any of the technology described in this document. digitalSTROM retains all intellectual property rights associated with the technology described in this document. This document is intended to assist developers to develop applications that use or integrate digitalSTROM technologies.

Every effort has been made to ensure that the information in this document is accurate. digitalSTROM is not responsible for typographical errors.

digitalSTROM AG Building Technology Park Zürich Brandstrasse 33 CH-8952 Schlieren Switzerland

**Even though digitalSTROM has reviewed this document, digitalSTROM MAKES NO WARRANTY OR REPRESENTATION, EITHER EXPRESS OR IMPLIED, WITH RESPECT TO THIS DOCUMENT, ITS QUALITY, ACCURACY, MERCHANTABILITY, OR FITNESS FOR A PARTICULAR PURPOSE. AS A RESULT THIS DOCUMENT IS PROVIDED "AS IS", AND YOU, THE READER ARE ASSUMING THE ENTIRE RISK AS TO ITS QUALITY AND ACCURACY.**

**IN NO EVENT WILL DIGITALSTROM BE LIABLE FOR DIRECT, INDIRECT, SPECIAL, INCIDENTAL OR CONSEQUENTIAL DAMAGES RESULTING FROM ANY DEFECT OR INACCURACY IN THIS DOCUMENT, EVEN IF ADVISED OF THE POSSIBILITY OF SUCH DAMAGES.**

**THE WARRANTY AND REMEDIES SET FORTH ABOVE ARE EXCLUSIVE AND IN LIEU OF ALL OTHERS, ORAL OR WRITTEN, EXPRESS OR IMPLIED. NO DIGITALSTROM AGENT OR EMPLOYEE IS AUTHORIZED TO MAKE ANY MODIFICATION, EXTENSION, OR ADDITION TO THIS WARRANTY.**

# **Contents**

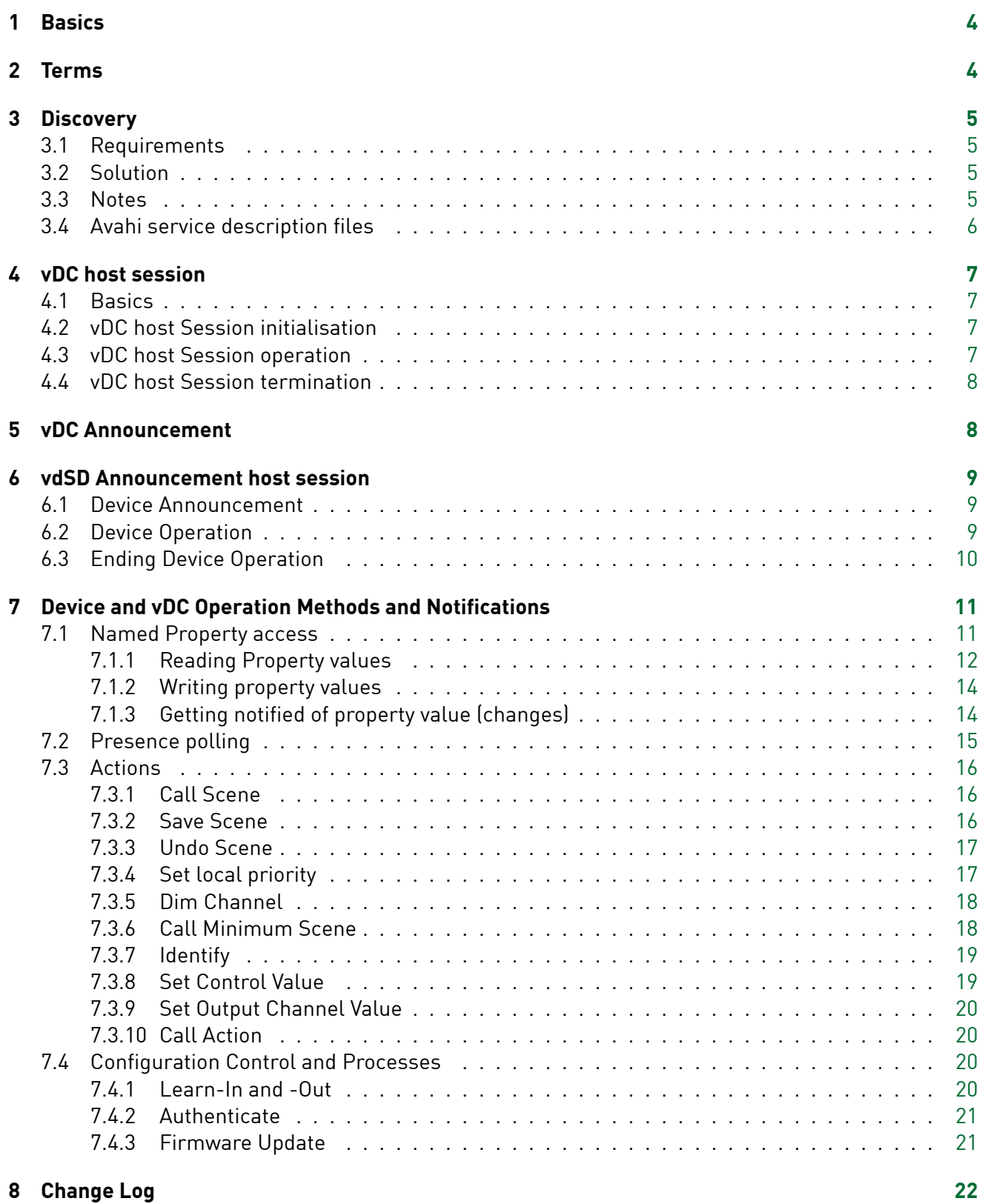

# **Basics**

- based on Google protocol buffers
- <span id="page-3-0"></span>• transport level is a TCP socket connection, established by the vdSM to the vDC.
- The TCP stream consists of a 2-byte header containing the message length (16 bits, in network byte orde[r, maximum accepted le](https://developers.google.com/protocol-buffers)ngth is 16384 bytes) followed by the protocol buffer message.
- The life time of the connection defines the vDC session. If the connection breaks, a new session needs to be established.
- Design goal for the API was to reduce the number of methods as much as possible (compared to the vdSM preliminiary device API). Only the most basic actions common to all dS devices (callScene, saveScene, ping, pong, ...) are implemented as separate methods, everything else should be handled via reading and writing named properties (eg. functionality like former ProgModeOn, SetOut-Val…).

# Terms

<span id="page-3-1"></span>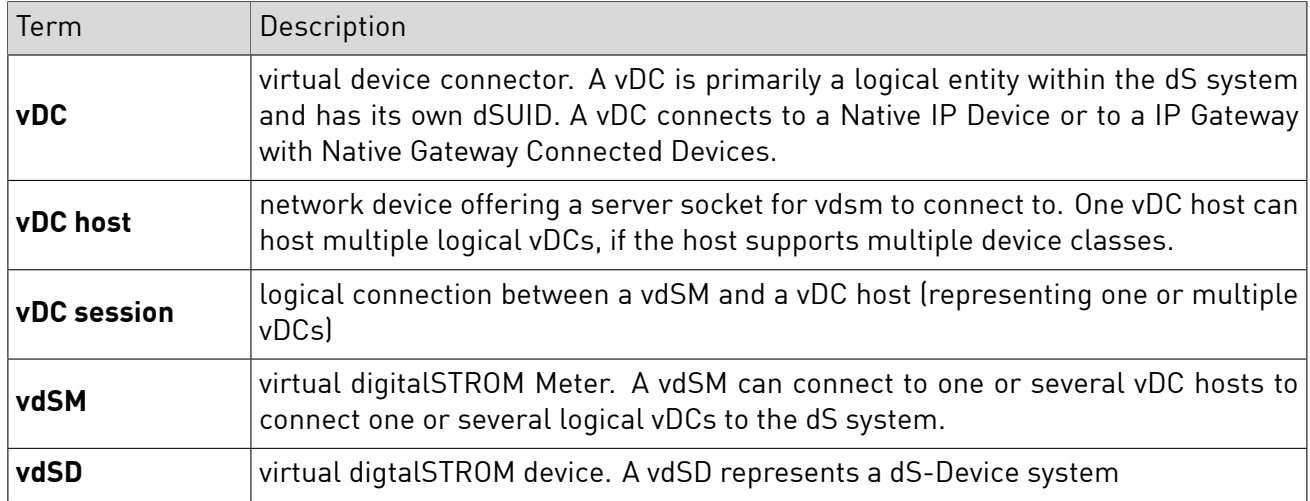

# **Discovery**

### <span id="page-4-0"></span>**Requirements**

- <span id="page-4-1"></span>• A vDC host must be discoverable by vdSMs automatically on a given network. Discovery must work without any UI on the vDC host side.
- It must be avoided that a vdSM connects to a wrong (neighbour's, for example) vDC host

### **Solution**

- vDC hosts announce their services using Avahi (gnu implementation of Apple's Bonjour)
- <span id="page-4-2"></span>• vdSMs look for available vDC hosts in the Avahi announcements and connect to at least one of them. vDC hosts might reject connections if they are already connected to another vdSM.
- To avoid wrong connections, the vdSM which initiates a connection must be able to check possible vDC announcements received via Avahi against an optional whitelist. If the whitelist exists, only listed vDCs might be connected. The idea is that in small/simple installations connection is fully automatic, but if conflicts arise in large setups (like show rooms or developer environments) these can be solved by adding whitelists. Whitelists are located and maintained on the dss device.

#### **Notes**

- In a future version, the dSS configurator will provide a user interface to view and edit the whitelist.
- <span id="page-4-3"></span>• virtual device gateways productive with dSS version 1.9 currently have a vdsm of their own in the gateway, which also announces itself via Avahi. This was required as a temporary solution, but will be phased out with the next dSS version. For new developments, running vdSM instances on devices other than a dSS is not allowed (nor needed) for production environments.
- The next planned version of the discovery mechanism will be smarter in avoiding duplicate connections and keeping existing setup stable. It will also be able to seamlessly migrate now productive virtual device gateways with a separate vdsm to using a dSS-hosted vdsm.
- vDC implementations adhering to 3.2 will continue to work as before.

#### <span id="page-5-0"></span>**Avahi service description files**

- On a system with avahi-daemon installed, announcing services consists of creating .service files and putting them into /etc/avahi/services
- The service types are chosen to be very unlikely to collide with other company's services by using the "ds-" prefix. If needed, dS service names could still be registered with IANA later (see http://www.rfc-editor.org/rfc/rfc6335.txt)
- The port numbers used below are just examples, actual ports might differ.
- The advertisment for vdSMs must contain a txt record specifying the vdsm's dSUID
- Once dS services can handle ipv6, the "protocol" attribute should be set to "any"

/etc/avahi/services/ds-vdc.service

```
<?xml version="1.0" standalone='no'?>
<!DOCTYPE service-group SYSTEM "avahi-service.dtd">
<service-group>
    <name replace-wildcards="yes">digitalSTROM vDC host on %h</name>
    <service protocol="ipv4">
   <type>_ds-vdc._tcp</type>
   <port>8444</port>
    </service>
</service-group>
```
/etc/avahi/services/ds-vdsm.service

```
<?xml version="1.0" standalone='no'?>
<!DOCTYPE service-group SYSTEM "avahi-service.dtd">
<service-group>
   <name replace-wildcards="yes">digitalSTROM vdSM on \%h</name>
   <service protocol="ipv4">
   <type>\_ds-vdsm.\_tcp</type>
   <port>8441</port>
   <txt-record>dSUID=198C033E330755E78015F97AD093DD1C00</txt-record>
   </service>
</service-group>
```
## <span id="page-6-0"></span>vDC host session

### <span id="page-6-1"></span>**Basics**

- a session represents the connection from a single vdSM to a single vDC host (which may host one or multiple logical vDCs)
- a session is identical with having a TCP connection.
- a vdSM aims to keep the vDC sessions active all the time.
- if a session is terminated for any reason, the vdSM must try to establish a new session.
- Only if fundamental incompatibility between vDC host and vdSM is detected (no common API version), the vdSM might cease trying to establish a session..
- at a given time, a vdSM might have at most one single session with one particular vDC host (it may of course have connections to multiple distinct vDC hosts).
- a vDC session must always start with a session initialisation phase, before it changes into the operation phase.

#### <span id="page-6-2"></span>**vDC host Session initialisation**

- vdSM connects to the vDC host
- vdSM calls "Hello" method on vDC host.

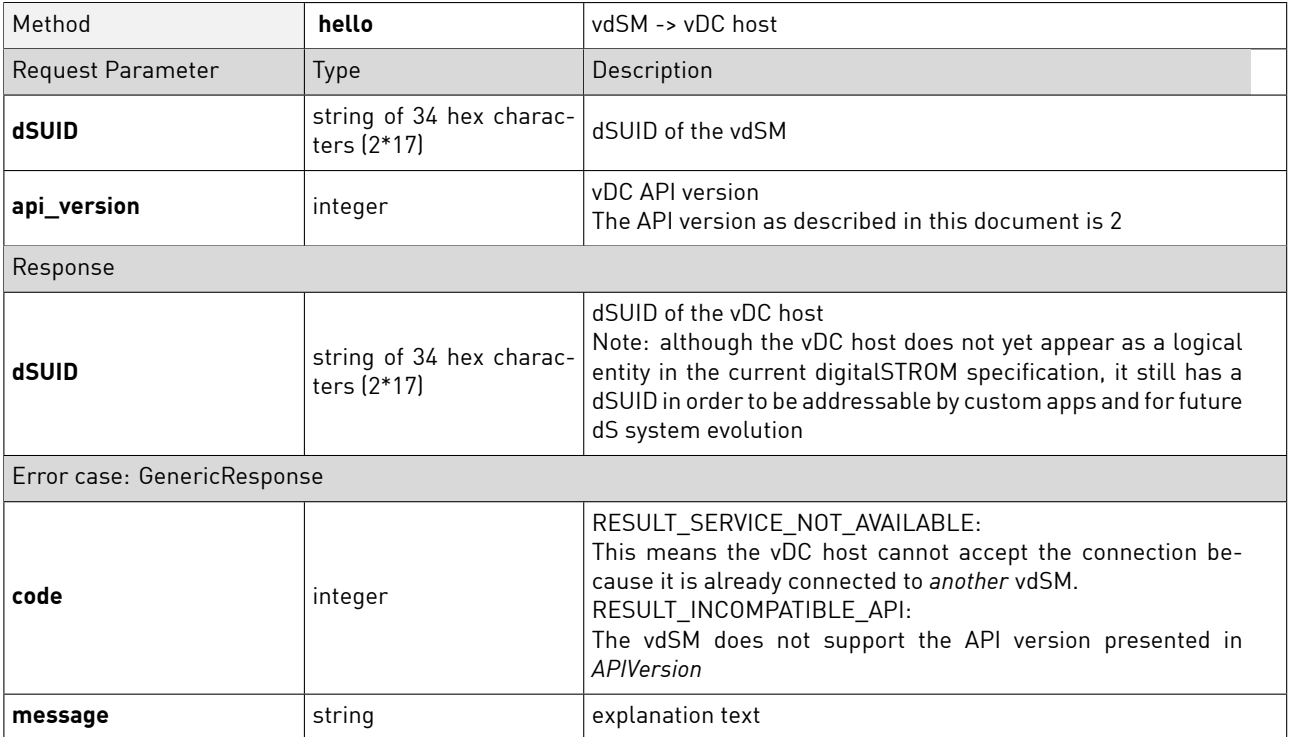

#### <span id="page-6-3"></span>**vDC host Session operation**

- session operation consists of announcing one or multiple logical vDCs (see below) and then announcing none, one or multiple vdSDs (see below).
- To avoid a vDC host session to implicitly end, some minimal communication must occur between vdSM and vDC host in regular intervals (for example: ping/pong).

### <span id="page-7-0"></span>**vDC host Session termination**

• a vDC session is explicitly terminated when the Bye command is called:

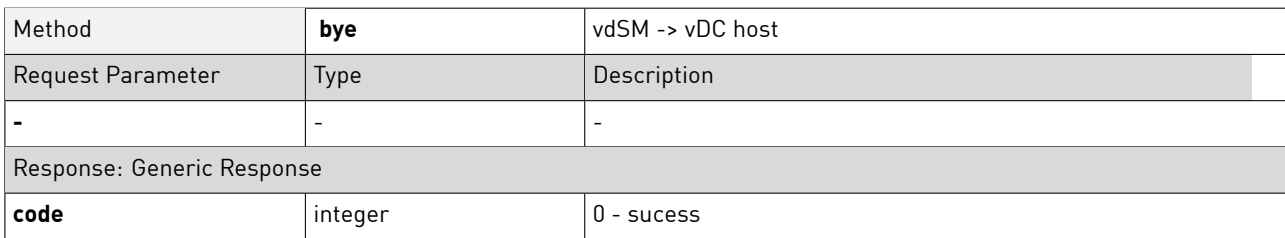

- a vDC session is implicitly terminated when a Hello command asks for starting a new vDC session
- Closing the connection implicitly terminates the vDC session as well

### <span id="page-7-1"></span>vDC Announcement

- after vDC session is established, the vDC host must announce every logical vDC it hosts, before it announces any of that logical vDC's devices.
- It does so by calling the "announcevdc" method
- unlike individual devices (see below), logical vDCs cannot vanish during an established vDC session.

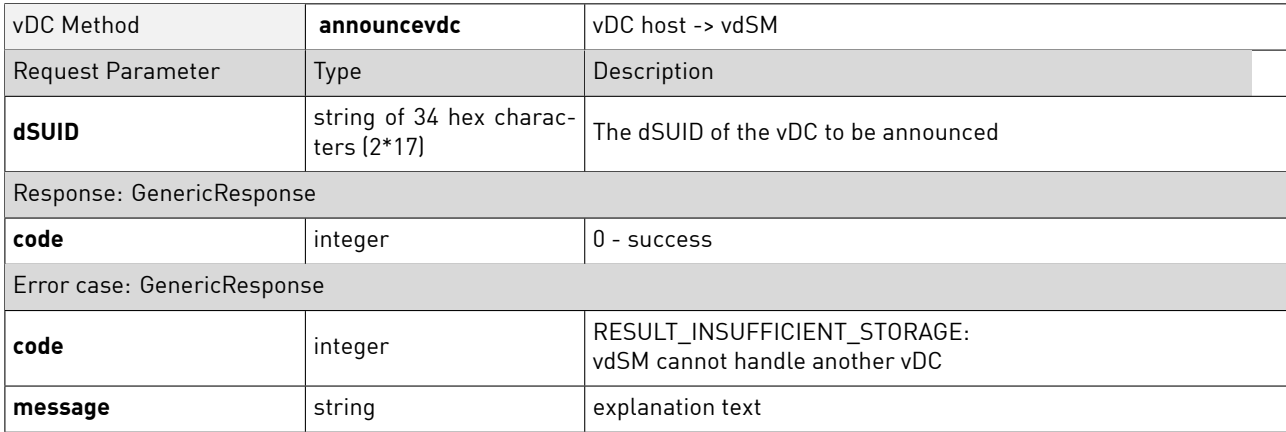

## vdSD Announcement host session

- for every vDC announced, the vDC must announce all device managed by the vDC.
- <span id="page-8-0"></span>• A device is considered managed by the vDC when the vDC has resonably reliable information that the device is in fact connected to or connectable from the vDC. This means that the vDC should announce devices even if the device is temporarily offline.
- The vdSM can explicitly request removal of managed devices

#### **Device Announcement**

• vDC calls "announcedevice" method on vdSM

<span id="page-8-1"></span>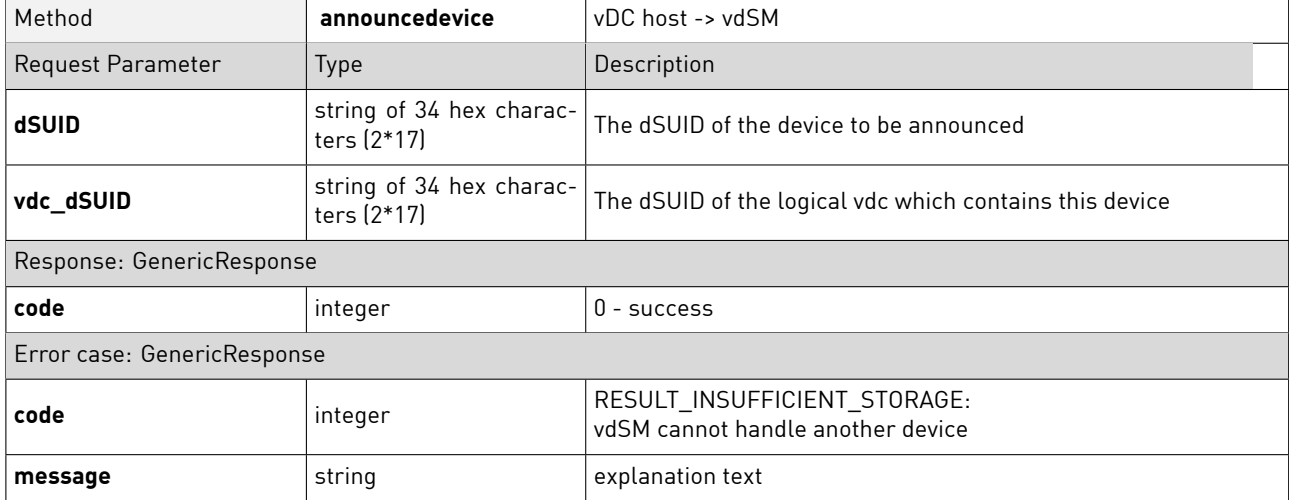

#### **Device Operation**

- <span id="page-8-2"></span>• after announcing a device, device level methods can be invoked by either party on the other, and device level notifications can be sent by either party to the other.
- See Chapter 7 on Device Level Method Notifications for a specification of the supported individual methods and notifications.

### <span id="page-9-0"></span>**Ending Device Operation**

• either vDC sends "Vanish" notification to vdSM to indicate a device has been physically disconnected or unlearned (think: enOcean unidirectional switches for example) from the vDC.

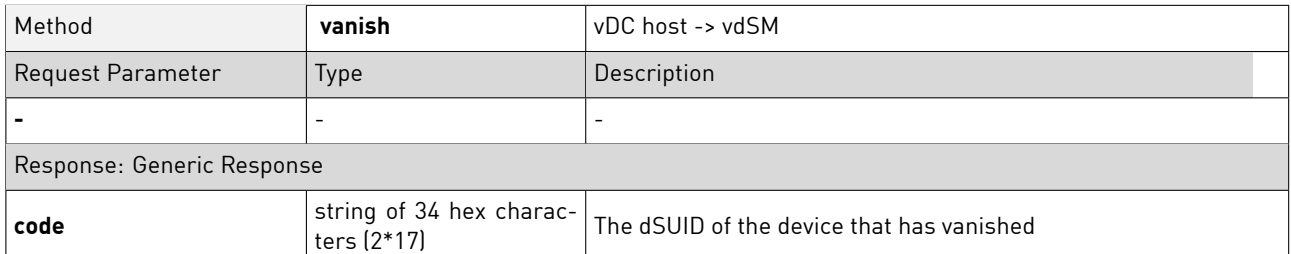

• or vdSM calls "remove" method on vDC to request a device to be removed from this vDC (but might have been connected to another vDC in the meantime). vDC may reject removal only if it has 100% knowledge the device is actually connected and operable (in which case the higher levels in dS should see the device as active anyway and will not allow users to delete it)

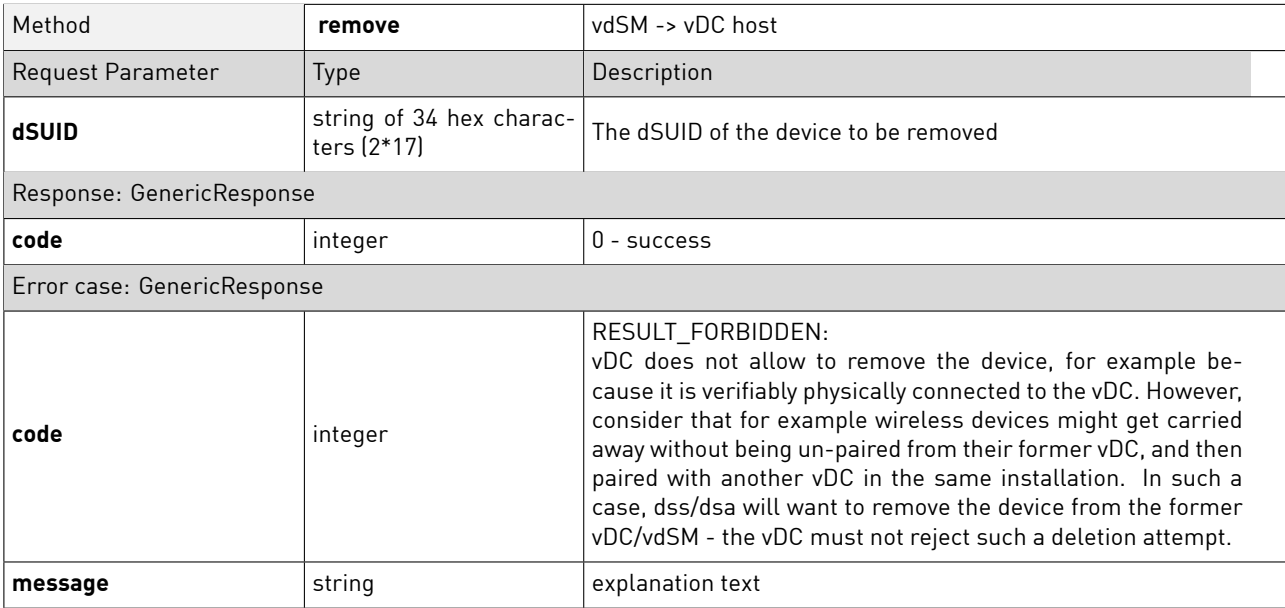

## <span id="page-10-0"></span>Device and vDC Operation Methods and Notifications

• Note: the vDC host and every logical vDC have dSUIDs and can be addressed by some (not all) of the device level methods, in particular reading and writing named properties for vDC configuration and the presence polling method *ping*.

### <span id="page-10-1"></span>**Named Property access**

- *Adressable entities* are items within the vdc host that have their own dSUID. The dSUID can be specified in vDC API request to specifically address the entity. The vDC host as a whole, the contained vDC(s) and every virtual device has its own dSUID and thus is a addressable entity.
- Adressable entities have named properties which can be read and written by the vdSM and are in some cases being pushed from the vDC.
- Properties that are defined in the digitalSTROM specifications (including this document) with name, type and behaviour are considered *system properties*. Implementations conforming to the specification must support these.
- Additionally, implementations might add *implementation specific properties* to extend functionality beyond what the dS system demands. These properties' names must always be prefixed by "x-". It is further recommended to include an identifier for the party who introduces a property. For example company Abc Inc. could prefix their properties with "x-abc-".
- Supported value types for properties are the simple types integer, double, boolean, string and binary bytes, or a list of property elements which in turn contain a name (key) and either a simple type (value), or yet another level of property elements. Note that while properties can be nested indefinitely this way, it is **explicitly recommended to keep nesting levels as low as possible**.
- The available properties depend on the kind of the addressable entity (vdc, vdc host, virtual device) - the complete set of properties supported by a virtual device entity is defined in the *device profile* for that type of device.
- A common set of properties called common properties must be supported by all *adressable entities*. These properties can be read to identify the type of entity, and get some basic information for this.

### <span id="page-11-0"></span>Reading Property values

• Virtual devices can have zero to several buttons, binary (digital) inputs and sensors. The following container properties provide access to the set of properties related to each input. The individual subproperties are described in separate paragraphs further down.

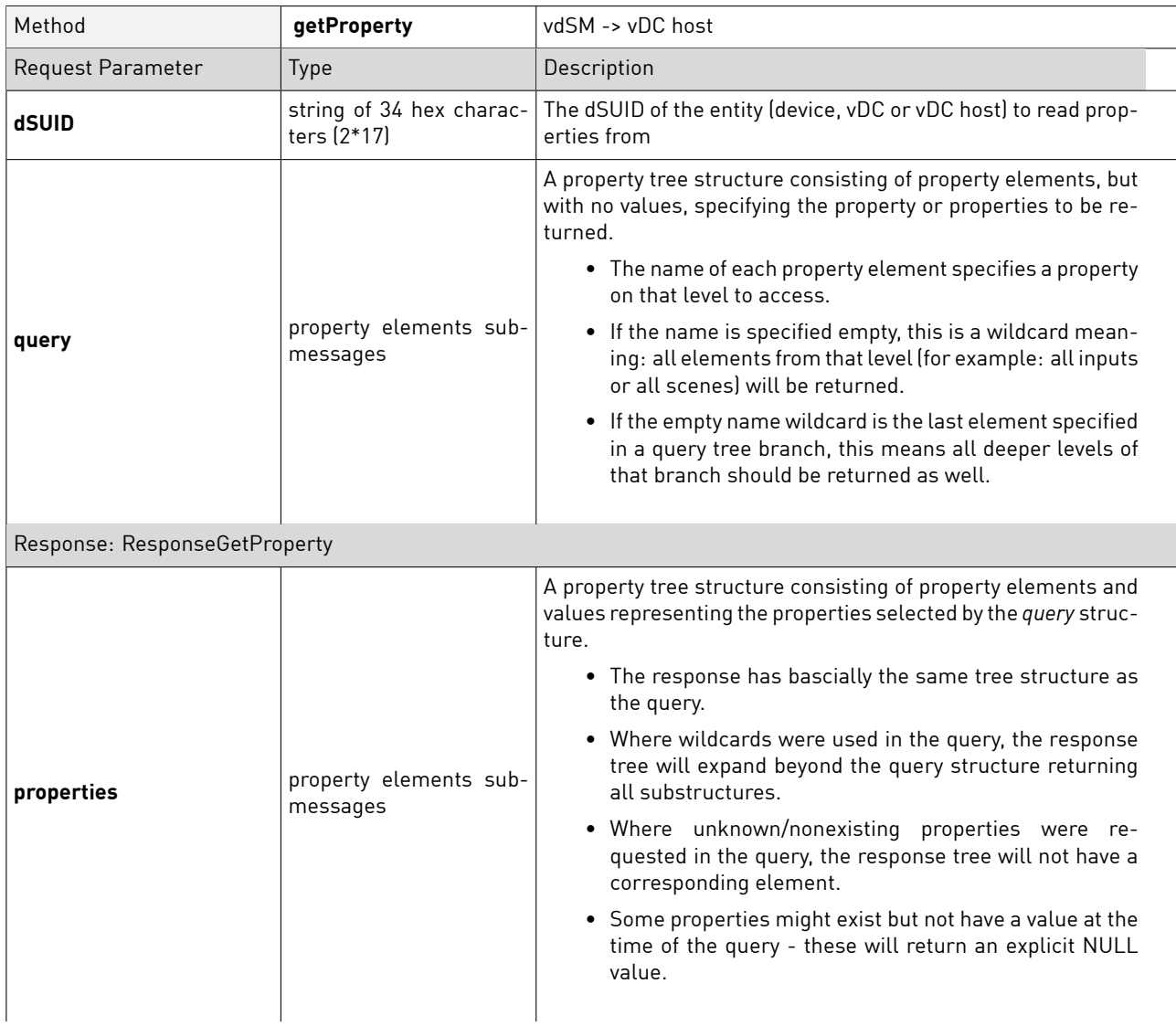

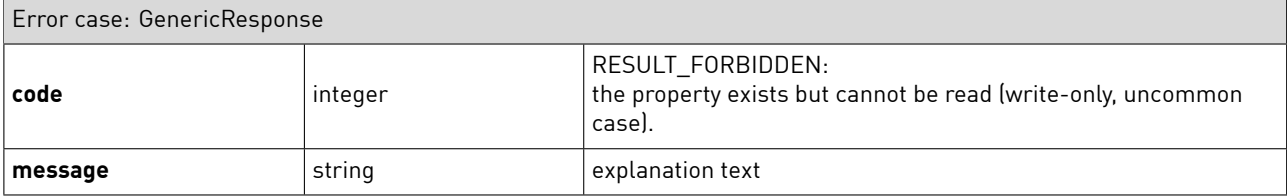

### <span id="page-13-0"></span>Writing property values

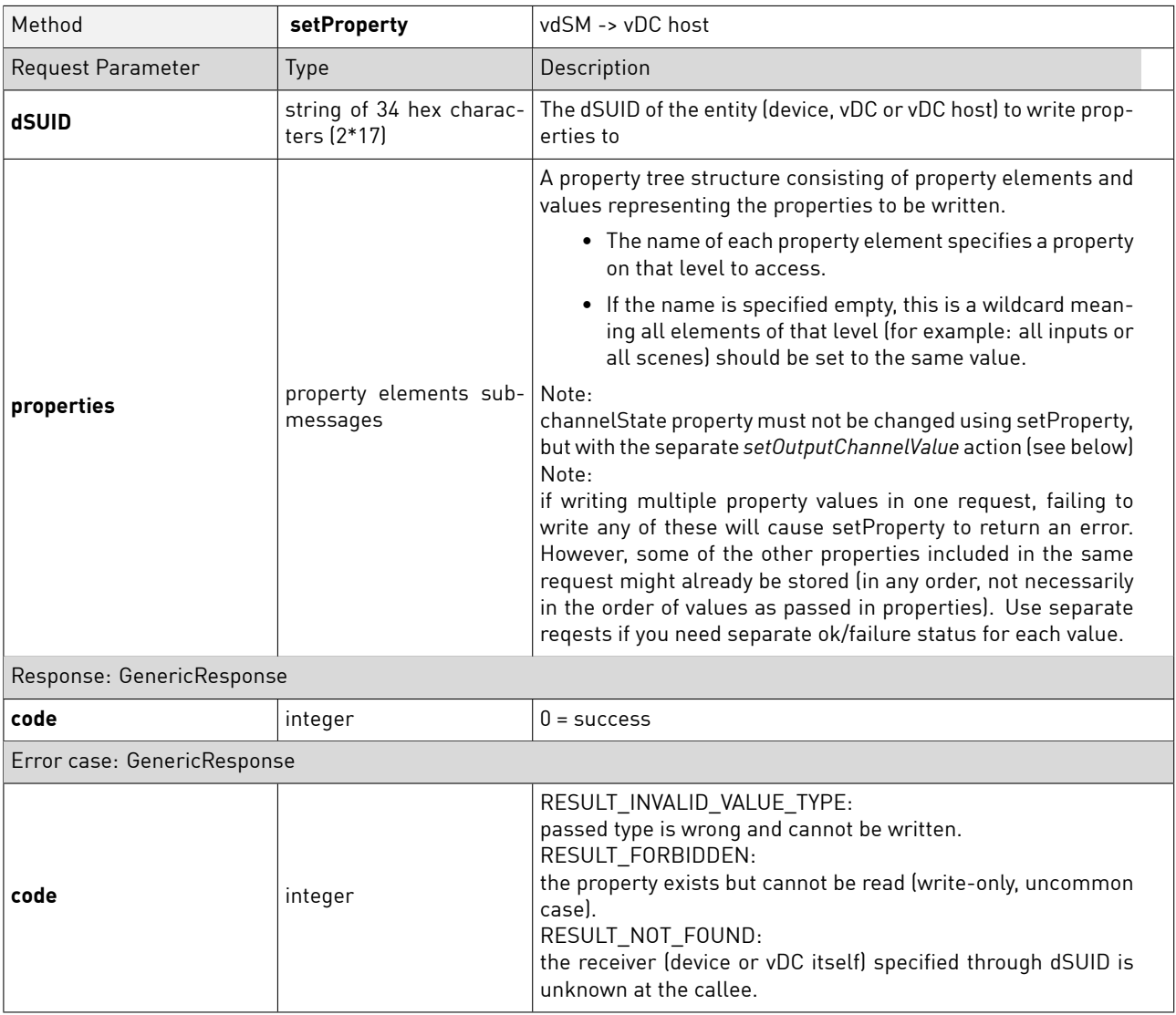

### <span id="page-13-1"></span>Getting notified of property value (changes)

• Some properties (especially button/input/sensor states) might change within the device and can be reported to the dS system via pushProperty, avoiding the need for the vdSM to poll values.

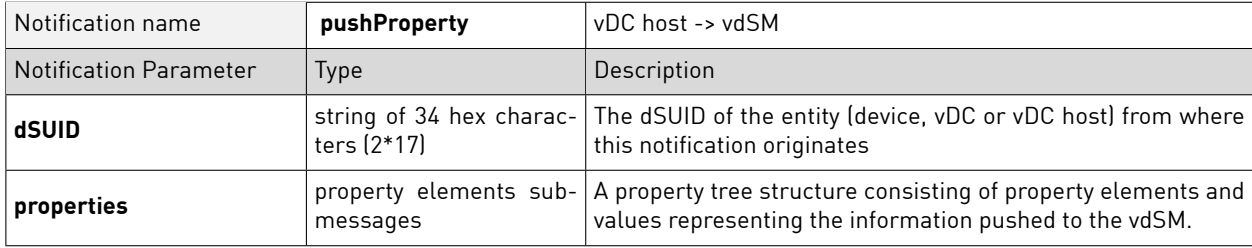

### <span id="page-14-0"></span>**Presence polling**

• Presence polling is available for every addressable entity (vDC host, vDCs and all devices). Implementation should return a pong only if the entity can be considered active in the system. If possible at reasonable cost, a connection test with the device's hardware should be made. In some cases (unidirectional sensors) it might not be possible to query the device, in these cases the vDC should apply reasonable heuristics to decide whether to report the device as active or not.

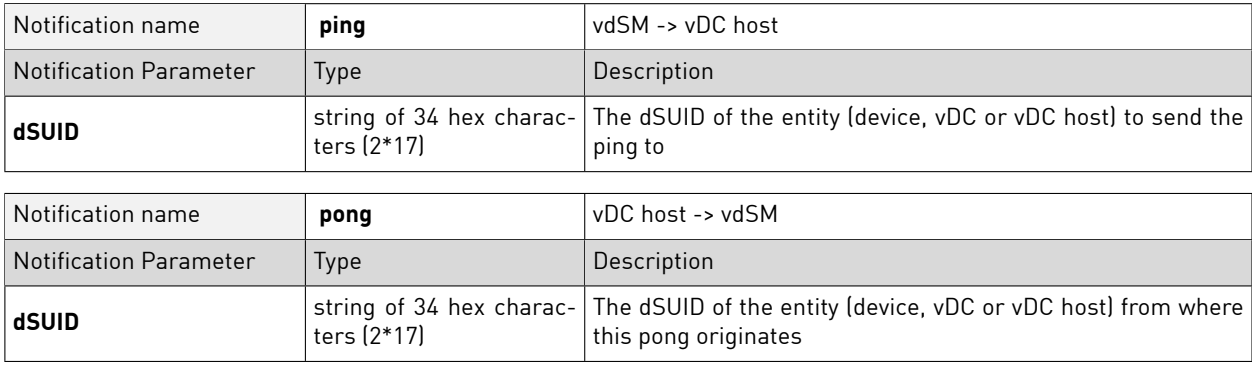

### <span id="page-15-0"></span>**Actions**

- Actions are operations that may change the internal state of the device and/or its outputs, often depending on preconditions, but do not cause a distinct change of a single status value that could be read back.
- Distinct, unconditional state changes that can be read back are always implemented as properties, not actions

### <span id="page-15-1"></span>Call Scene

• calls a scene on the device

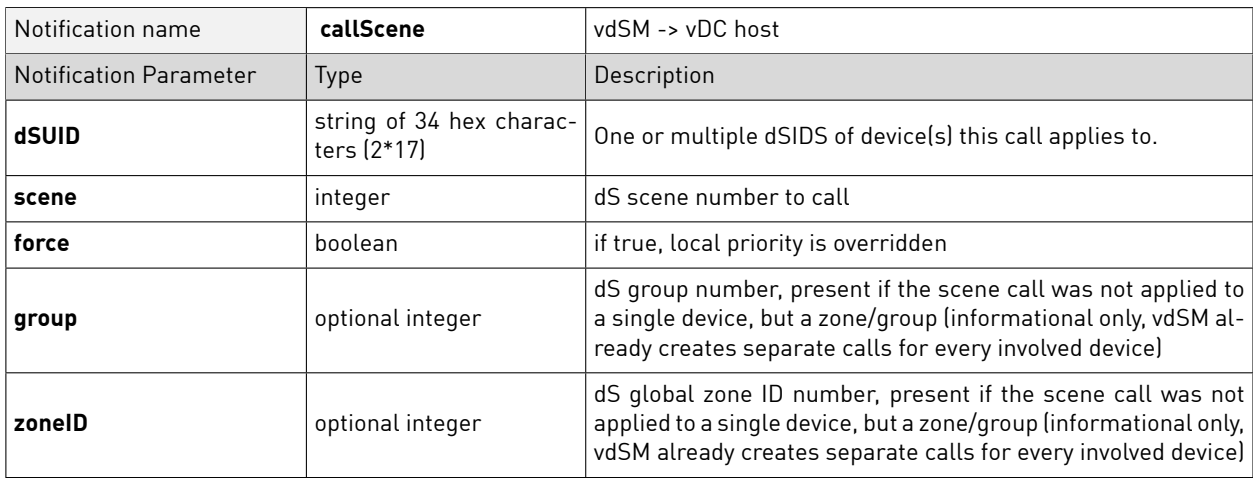

### <span id="page-15-2"></span>Save Scene

• save the relevant parts of the current state of the device (usually the output value, but possibly multiple output values, flags, etc. in future devices) as scene.

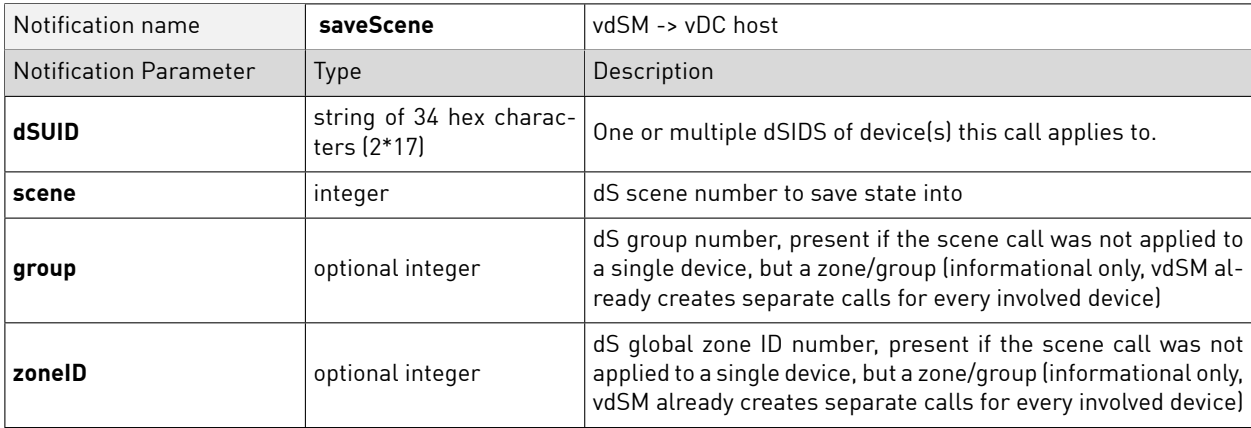

### <span id="page-16-0"></span>Undo Scene

• Undoes a scene call. All output values are restored to the state they had before the scene call.

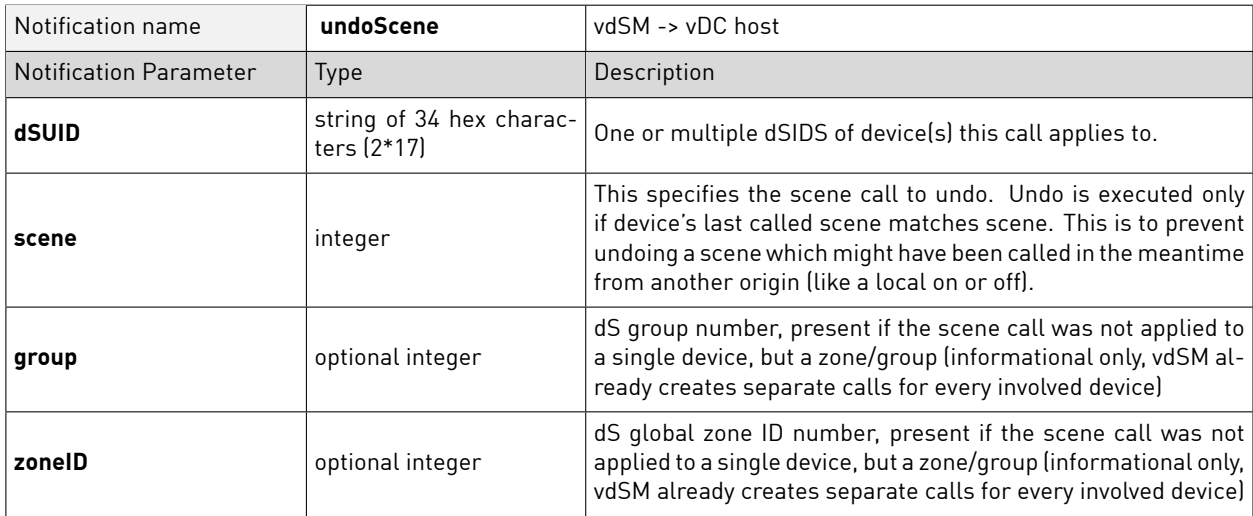

### <span id="page-16-1"></span>Set local priority

• Sets the device into local priority mode (i.e. sets the *localPriority* property) if the passed scene does not have the dontCare flag set. This is used for including devices into area operations. Note that this is a compatibility method to simplify dS 1.0 interfacing and might be removed later in dS 2.x.

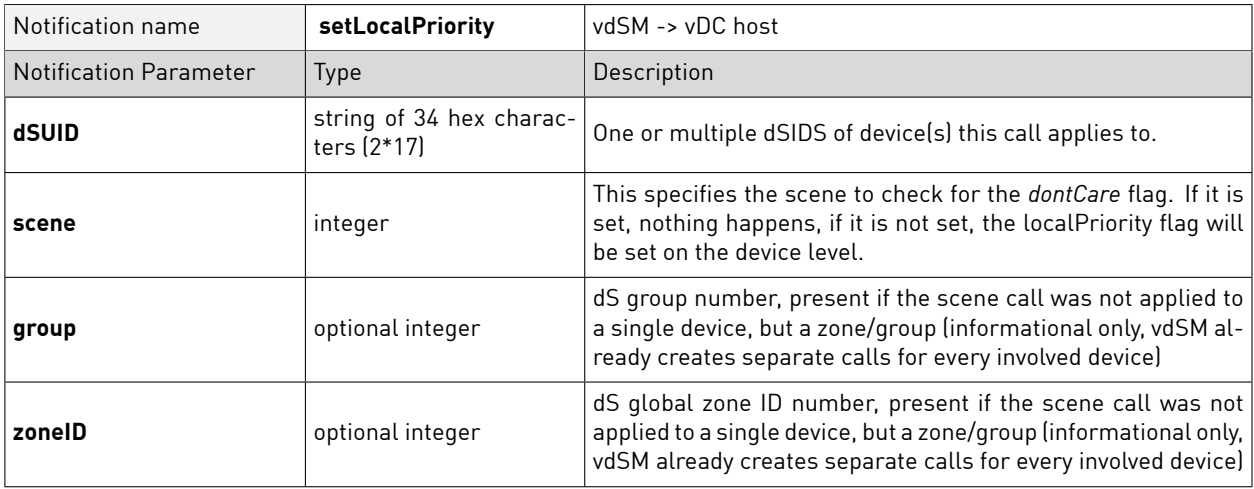

### <span id="page-17-0"></span>Dim Channel

• performs dimming a specific channel of the device. If the device does not have an output of the specified channel type, this method call is ignored

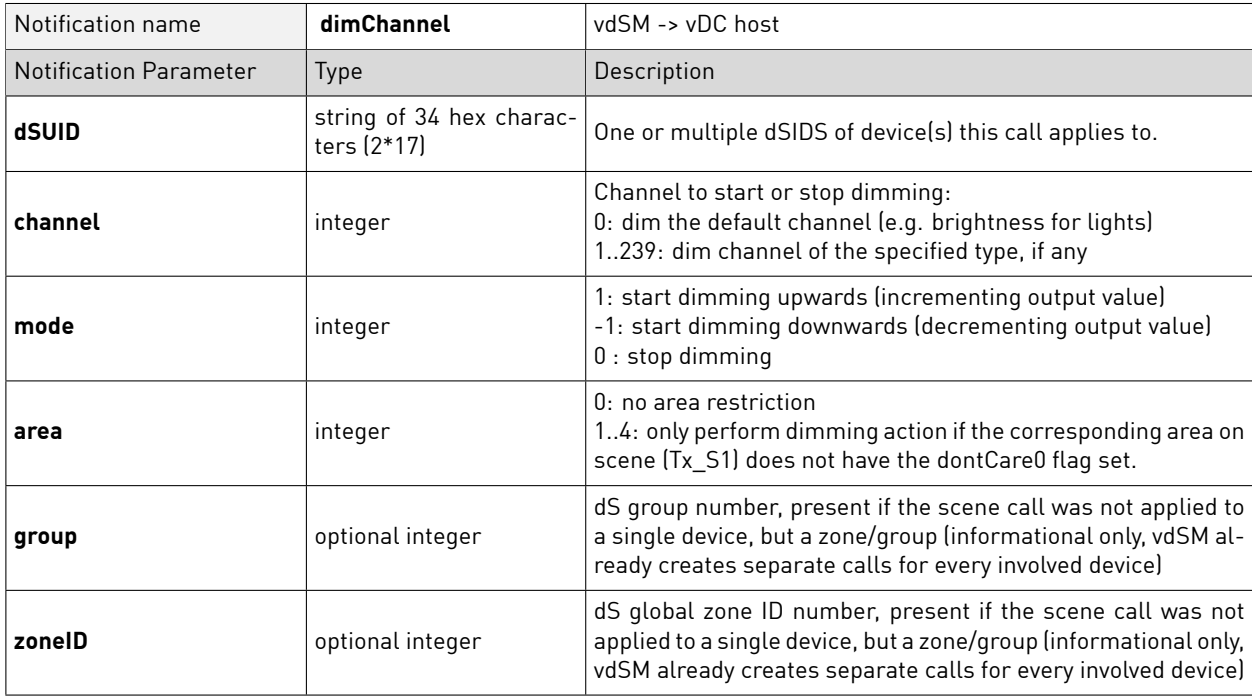

### <span id="page-17-1"></span>Call Minimum Scene

• if the device is off, set it to the minimal value needed to become logically switched on and participate in dimming. Otherwise, no action is taken.

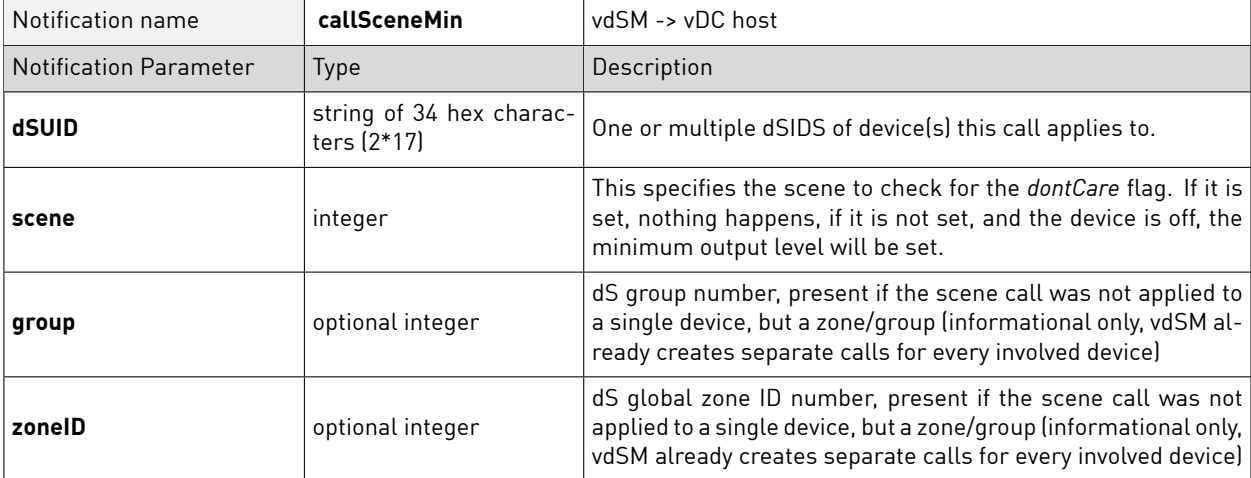

### <span id="page-18-0"></span>Identify

• identify the device for the user - usually implemented as blinking the controlled light or an indicator LED the device might have. Depending on device type, the alert might be implemented differently, such as a beep, or hum or short movement.

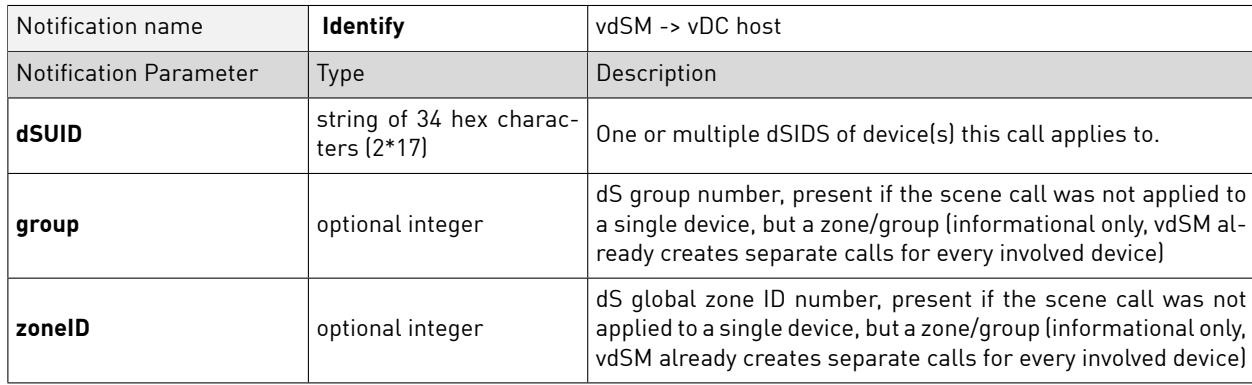

### <span id="page-18-1"></span>Set Control Value

• sets the value of an output channel.

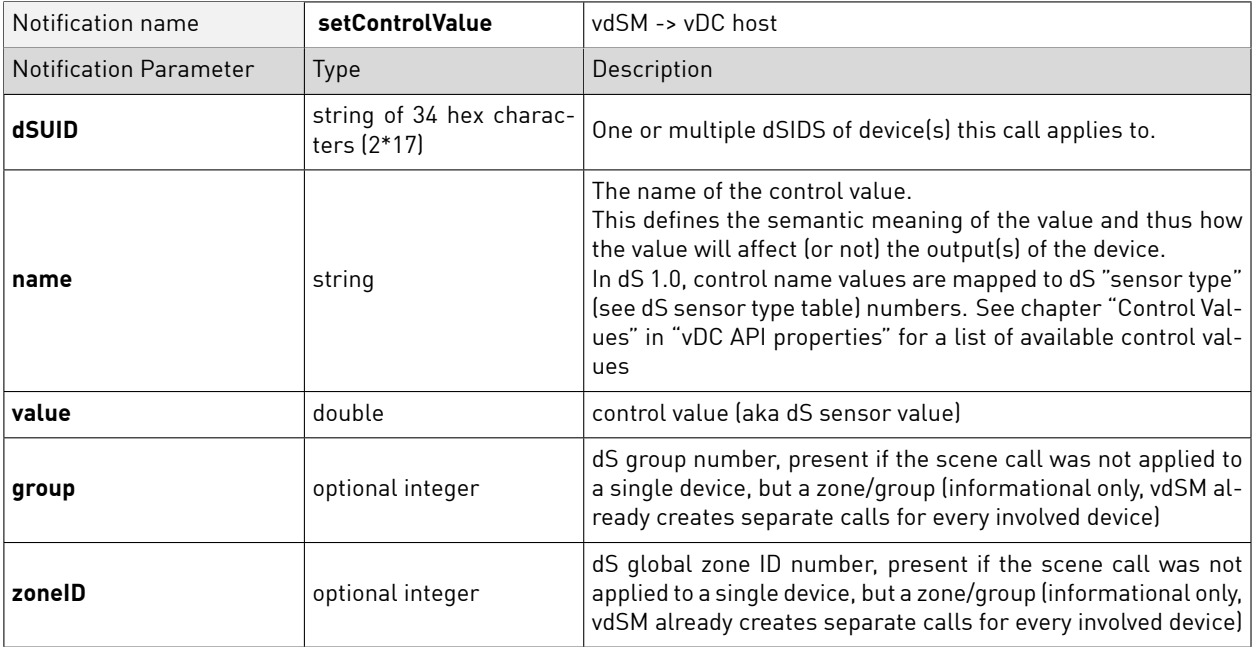

### <span id="page-19-0"></span>Set Output Channel Value

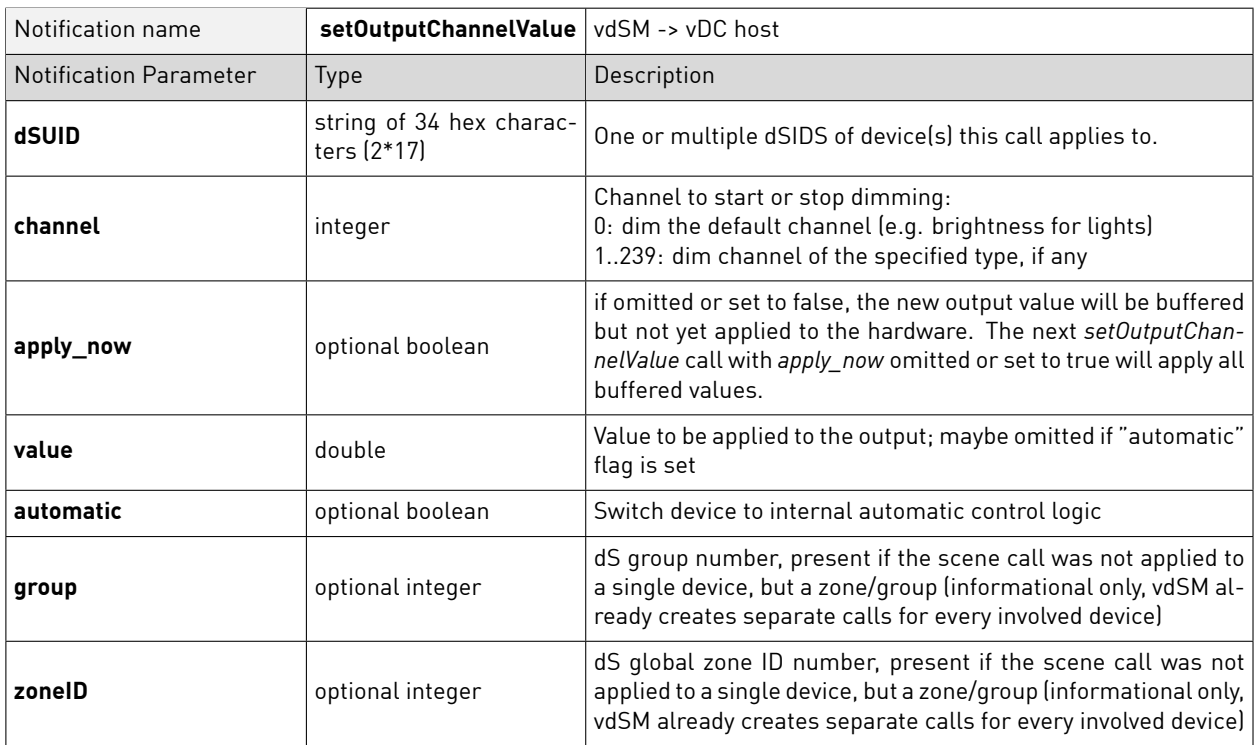

• sets the value of an output channel.

### <span id="page-19-1"></span>Call Action

• calls an action on the device

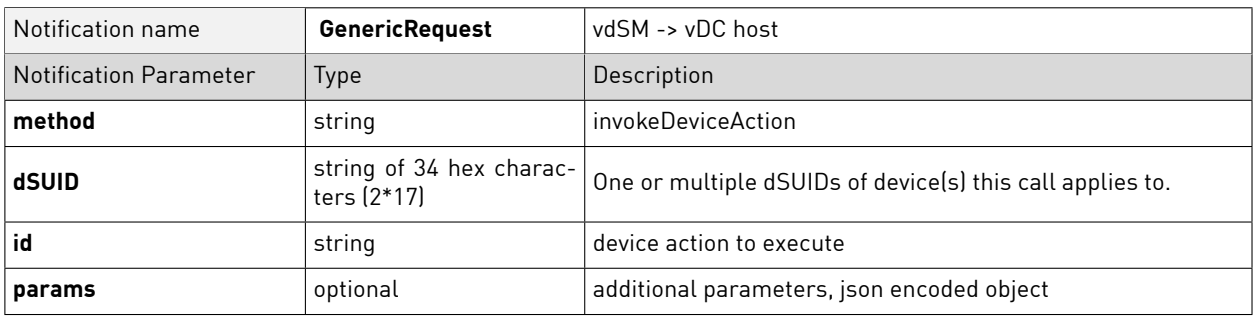

### <span id="page-19-2"></span>**Configuration Control and Processes**

### <span id="page-19-3"></span>Learn-In and -Out

• starts the learn-in or learn-out process

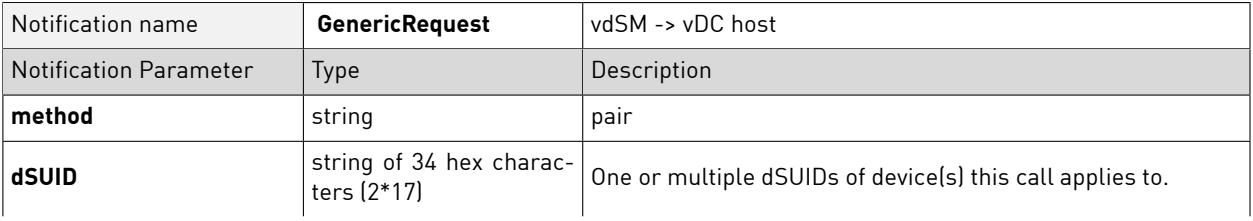

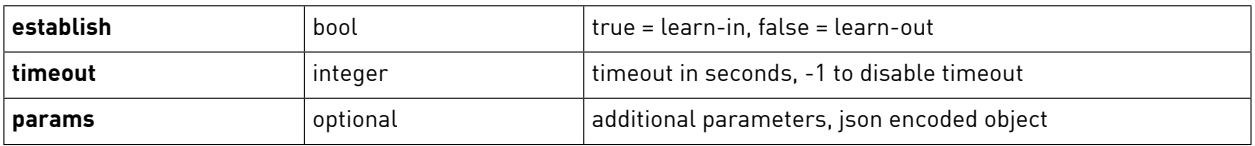

### <span id="page-20-0"></span>Authenticate

• starts the authentication process

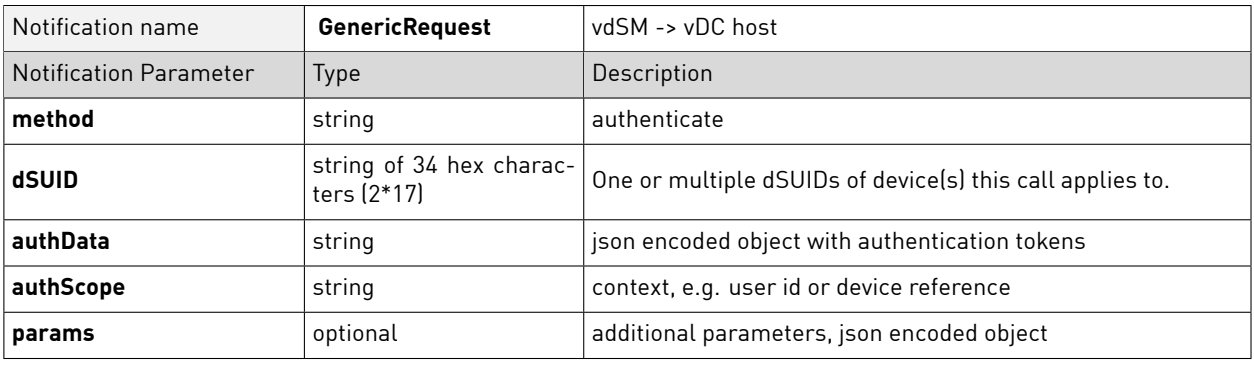

### Firmware Update

• starts the firmware upgrade process

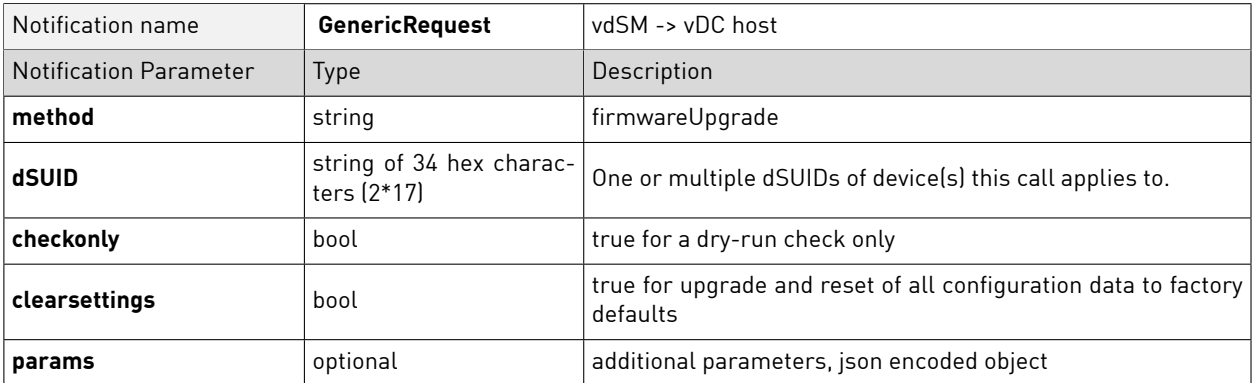

# Change Log

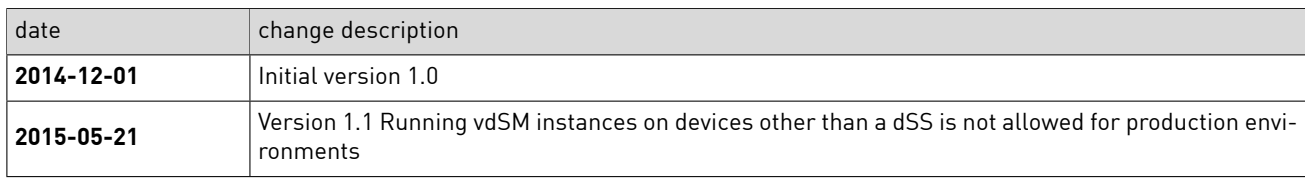

Document History for DocumentID: digitalSTROM Virtual-Device-Connector API